## Coming up:

Due Fri, Jan 26: (end of the day) Read (or finish reading ) Section 2.(2, 4, & 5) Take data structures quiz

Also:

Do "Implementing ADTs" project (due Mon, Jan 29)

Due Wed, Jan 31: (class time) Read Section 3.1 Do Exercises 2.(22–24)

Due Thurs, Feb 1: (end of day) Take sorting quiz

★ ロン → (部) → → (語) → (語) → (語)

 $2990$ 

This week and next week (Chapters 2 and 3):

- ▶ Abstract data types (Monday)
- ▶ Data Structures (today and Friday)
- ▶ Linear time sorting (next week Monday and Wednesday)

K □ ▶ K @ ▶ K 할 > K 할 > 1 할 > 1 ⊙ Q Q ^

Today:

- $\blacktriangleright$  Fx 1.11
- ▶ ADT review
- ▶ Data structure categories
- $\blacktriangleright$  List vs array
- ▶ Abstractions
- ▶ Adapter pattern

```
def is_palindrome(str) :
palindromic = True
n = len(str)i = 0while palindromic and i \le n // 2 :
   palindromic = str[i] == str[n-i-1]i + = 1return palindromic
```

```
Invariant (Loop of is palindrome)
```
1.  $\forall j \in [0, i - 1), \text{str}[j] = \text{str}[n - j - 1]$ 2. palindromic iff  $(i = 0 \text{ or } str[i - 1] = str[n - i]$ 3. i is the number of iterations completed

K □ ▶ K @ ▶ K 할 > K 할 > 1 할 > 1 이익어

The "canonical ADTs":

List. Linear collection with sequential and random access.

Stack. Linear collection with LIFO access.

Queue. Linear collection with FIFO access.

Set. Unordered collection with binary membership.

Bag. Unordered collection with enumerated membership.

Map. Unordered collection of associations between keys and values.

K □ ▶ K @ ▶ K 할 > K 할 > 1 할 > 1 ⊙ Q Q ^

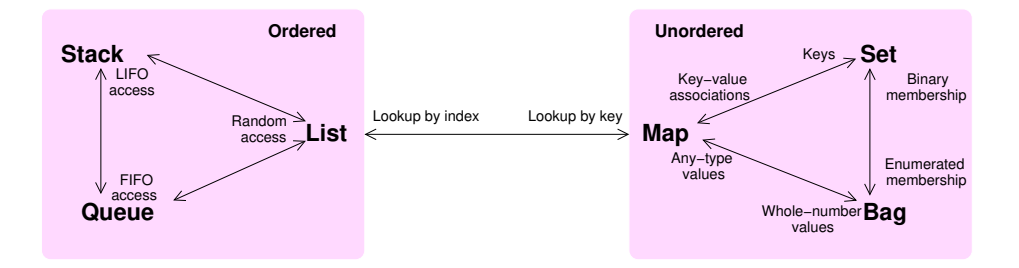

メロメ メタメ メミメ メミメ 重  $2990$  The four basic ways to implement an ADT:

- $\blacktriangleright$  Use an array
- $\blacktriangleright$  Use a linked structure
- ▶ Use an "advanced" data structure, varying and/or hybridizing linked structures and arrays

K □ ▶ K @ ▶ K 할 > K 할 > 1 할 > 1 ⊙ Q Q ^

▶ Adapt an existing implementation of another ADT.

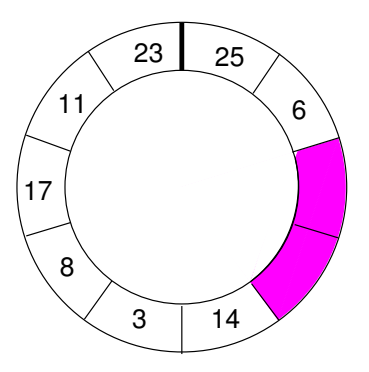

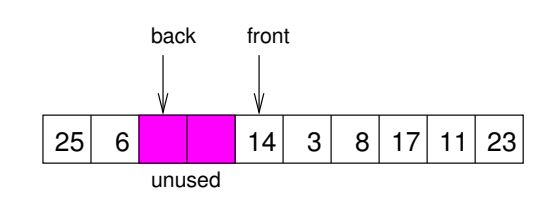

## K □ ▶ K @ ▶ K 할 > K 할 > → 할 → 9 Q Q\*

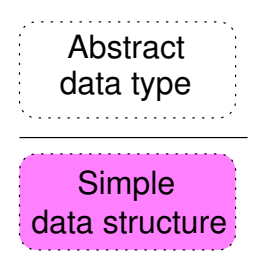

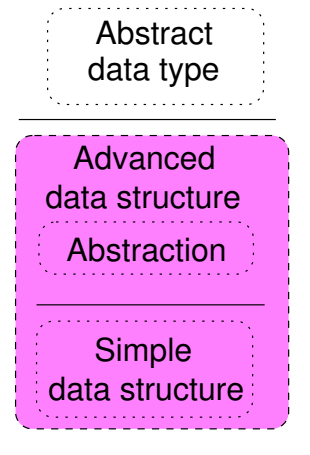

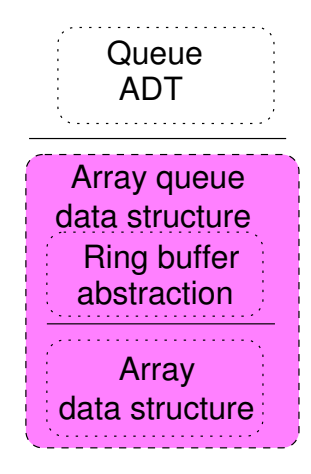

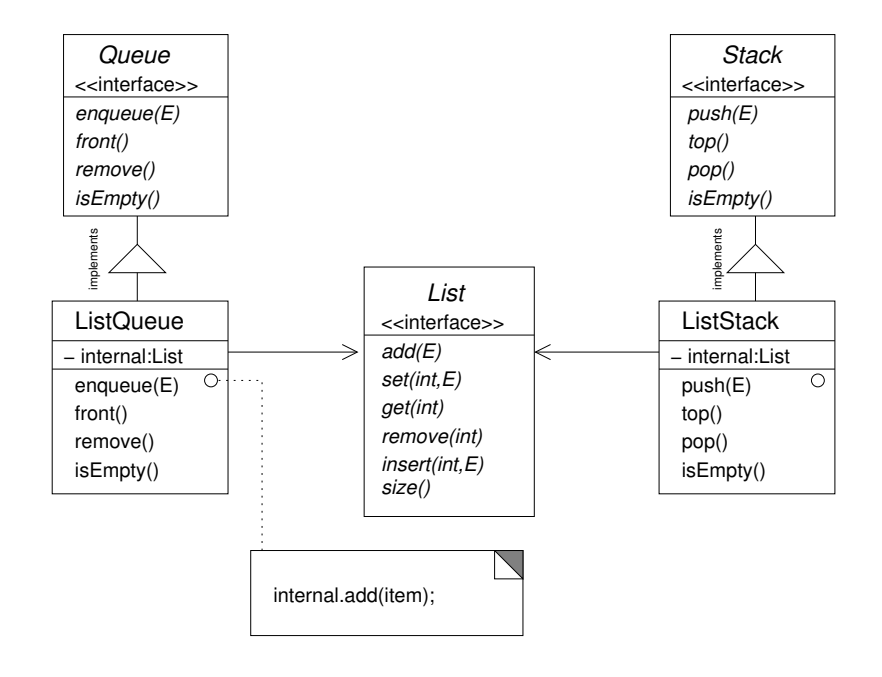

メロト メタト メミト メミト 一番  $2990$ 

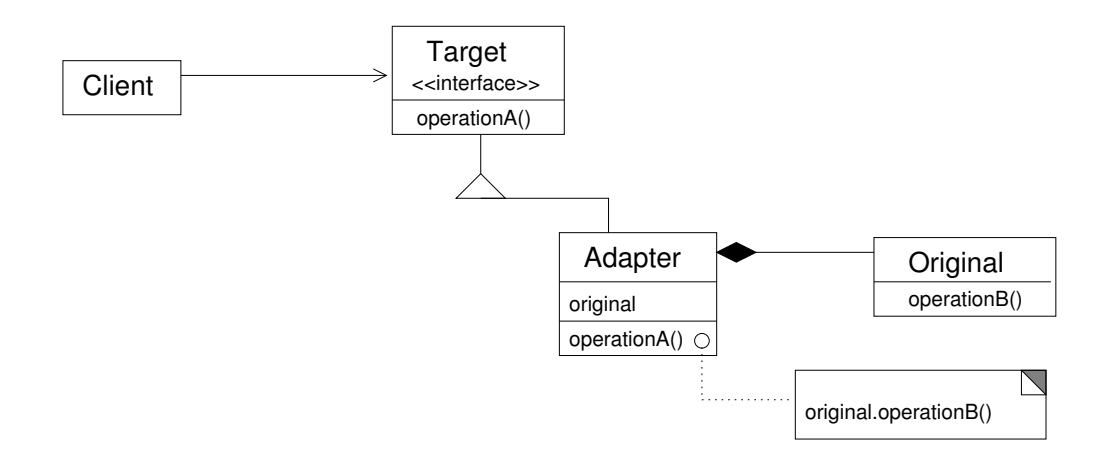

メロト メタト メミト メミト 一番

 $2Q$ 

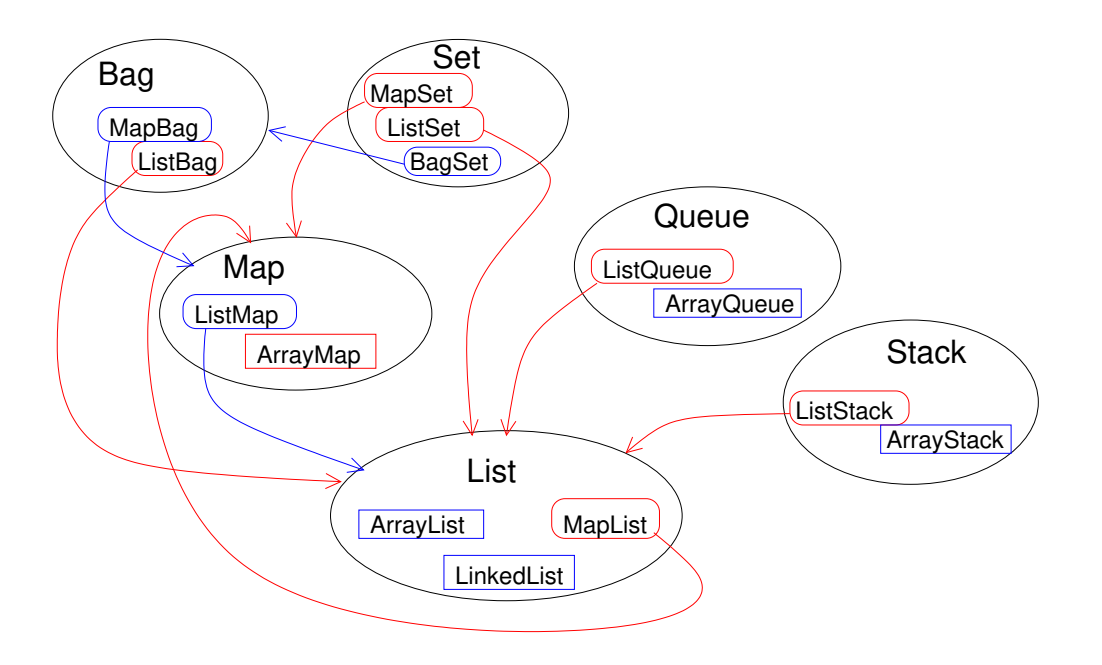

メロト メタト メミト メミト 一番 …  $2Q$ 

## Coming up:

Due Fri, Jan 26: (end of the day) Read (or finish reading ) Section 2.(2, 4, & 5) Take data structures quiz

Also:

Do "Implementing ADTs" project (due Mon, Jan 29)

Due Wed, Jan 31: (class time) Read Section 3.1 Do Exercises 2.(22–24)

Due Thurs, Feb 1: (end of day) Take sorting quiz

★ ロン → (部) → → (語) → (語) → (語)

 $2990$